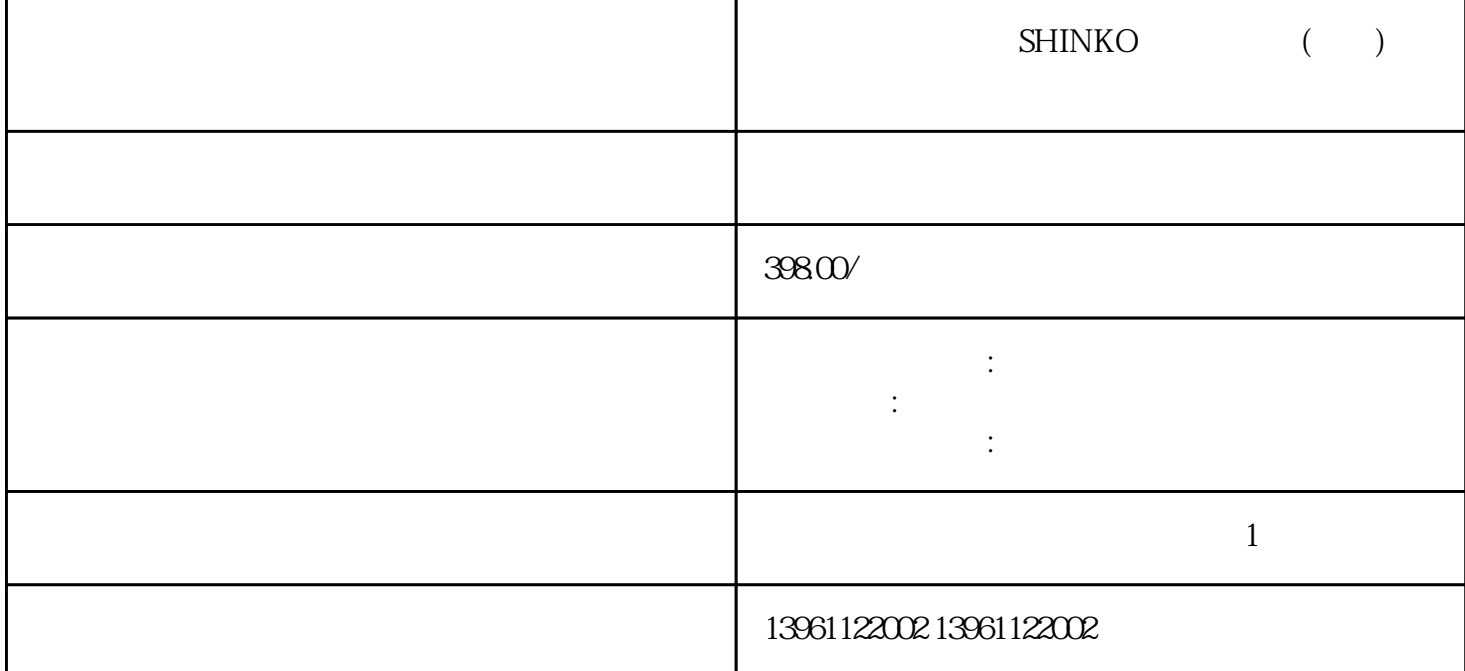

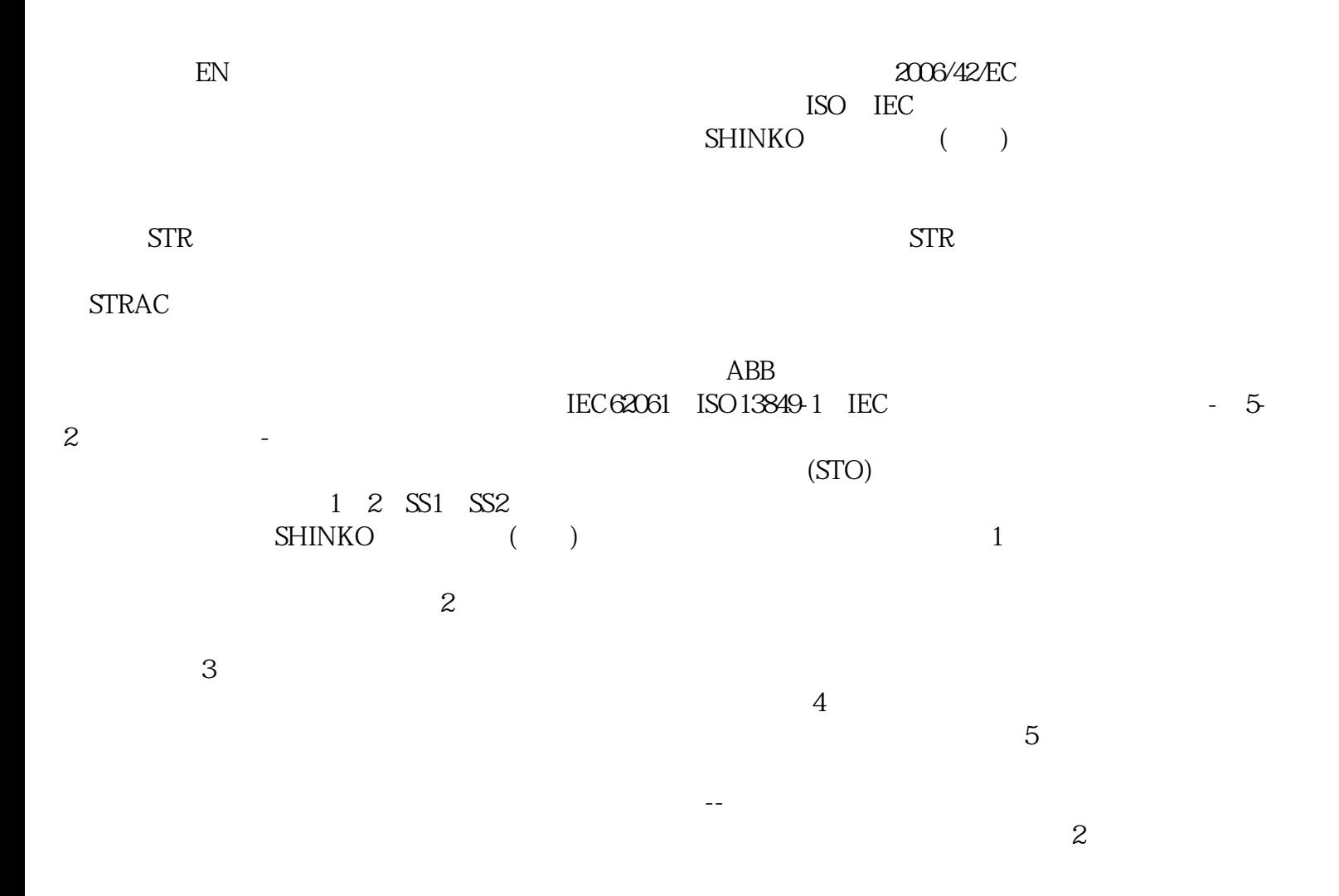

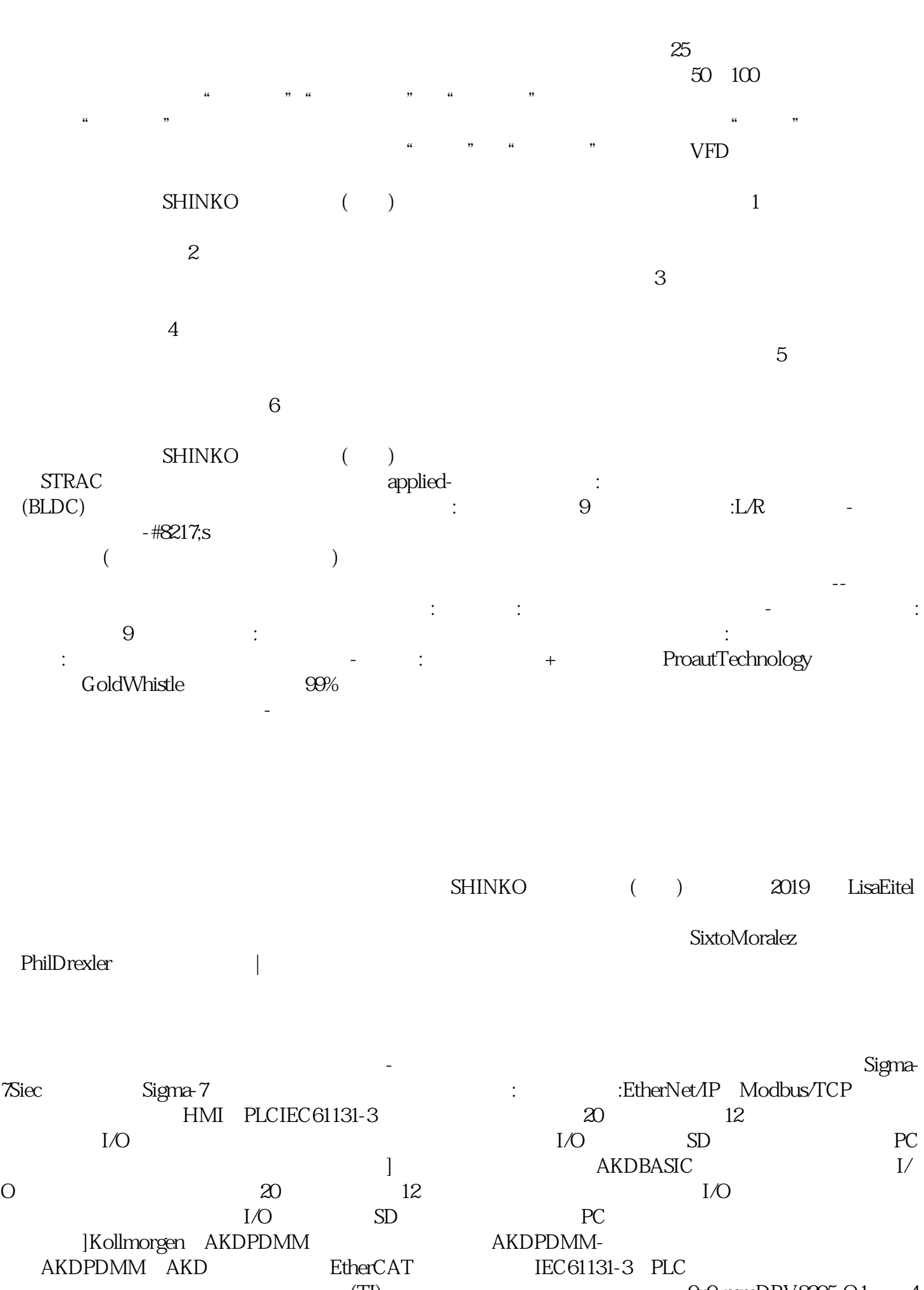

 $\mbox{(TI)}\\ \mbox{UCC27211A-} \\ \mbox{Qx9-mDRV8305-Q1} \\ \mbox{4}$ UCC27211A-

 $Q1 \t 8$  (SOIC) --

ahdi8ggatr